*Lasers Formulas...* 1/9

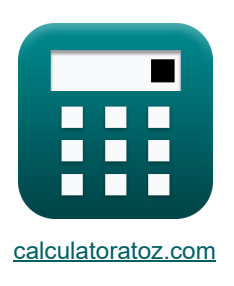

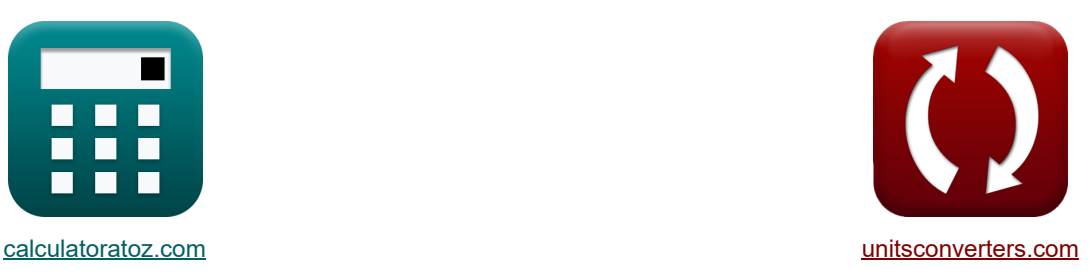

# **Lasers Fórmulas**

#### [Calculadoras!](https://www.calculatoratoz.com/pt) [Conversões!](https://www.unitsconverters.com/pt)

Exemplos!

marca páginas **[calculatoratoz.com](https://www.calculatoratoz.com/pt)**, **[unitsconverters.com](https://www.unitsconverters.com/pt)**

Maior cobertura de calculadoras e crescente - **30.000+ calculadoras!** Calcular com uma unidade diferente para cada variável - **Conversão de unidade embutida!** Coleção mais ampla de medidas e unidades - **250+ medições!**

Sinta-se à vontade para COMPARTILHAR este documento com seus amigos!

*[Por favor, deixe seu feedback aqui...](https://docs.google.com/forms/d/e/1FAIpQLSf4b4wDgl-KBPJGChMJCxFlqrHvFdmw4Z8WHDP7MoWEdk8QOw/viewform?usp=pp_url&entry.1491156970=Lasers%20F%C3%B3rmulas)*

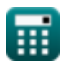

# **Lista de 12 Lasers Fórmulas**

Lasers<sup>[7]</sup>

**1) Coeficiente de absorção**

$$
\boxed{\textbf{x}}\textbf{a}_{\textbf{a}}=\frac{\textbf{g}_2}{\textbf{g}_1}\cdot\left(N_1-N_2\right)\cdot\frac{\textbf{B}_{21}\cdot\left[\textbf{h}\textbf{P}\right]\cdot\textbf{v}_{21}\cdot\textbf{n}_{\textbf{ri}}}{\left[\textbf{c}\right]}\textbf{a}_{\textbf{r}}\textbf{b}_{\textbf{r}}\cdot\textbf{c}_{\textbf{a}}\textbf{b}_{\textbf{r}}\cdot\textbf{c}_{\textbf{a}}\textbf{b}_{\textbf{r}}\cdot\textbf{c}_{\textbf{a}}\cdot\textbf{b}_{\textbf{r}}\cdot\textbf{c}_{\textbf{a}}\cdot\textbf{c}_{\textbf{a}}\cdot\textbf{b}_{\textbf{r}}\cdot\textbf{c}_{\textbf{a}}\cdot\textbf{c}_{\textbf{a}}
$$

$$
\mathsf{ex}\big|
$$

$$
9.7\mathrm{E^*}\text{-}41/\mathrm{m} = \frac{24}{12}\cdot(1.85\mathrm{electrons}/\mathrm{m^3} - 1.502\mathrm{electrons}/\mathrm{m^3})\cdot\frac{1.52\mathrm{m^3}\cdot\mathrm{[hP]}\cdot41\mathrm{Hz}\cdot1.01}{\mathrm{[c]}}
$$

# **2) Coeficiente de ganho de pequeno sinal**

$$
\kappa\!\left[k_s=N_2-\left(\frac{g_2}{g_1}\right)\cdot\left(N_1\right)\cdot\frac{B_{21}\cdot\left[hP\right]\cdot v_{21}\cdot n_{ri}}{\left[c\right]}\right]
$$

$$
\texttt{ex}\left[1.502=1.502 \text{electrons}/\text{m}^3-\left(\frac{24}{12}\right)\cdot\left(1.85 \text{electrons}/\text{m}^3\right)\cdot\frac{1.52 \text{m}^3 \cdot \left[\text{hP}\right]\cdot 41 \text{Hz} \cdot 1.01}{\left[\text{c}\right]}
$$

**3) Ganho de ida e volta**

$$
\kappa \boxed{G = R_1 \cdot R_2 \cdot (exp(2 \cdot (k_s - \gamma_{eff}) \cdot L_l))}
$$

$$
3E^{\texttt{-16}} = 2.41 \cdot 3.01 \cdot (\exp(2 \cdot (1.502 - 2.4) \cdot 21m))
$$

**4) Índice de refração variável da lente GRIN** 

$$
\begin{aligned}[t] \mathbf{n_r} &= \mathbf{n_1} \cdot \left( 1 - \frac{\mathbf{A_{con}} \cdot \mathbf{R_{lens}^2}}{2} \right) \end{aligned}
$$
ex
$$
\frac{1.453125 = 1.5 \cdot \left( 1 - \frac{10000 \cdot (0.0025 \text{m})^2}{2} \right)}{2}
$$

**[Abrir Calculadora](https://www.calculatoratoz.com/pt/variable-refractive-index-of-the-grin-lens-calculator/Calc-43322)** 

**[Abrir Calculadora](https://www.calculatoratoz.com/pt/round-trip-gain-calculator/Calc-43650)** 

**[Abrir Calculadora](https://www.calculatoratoz.com/pt/small-signal-gain-coefficient-calculator/Calc-43592)** 

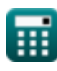

**ex**

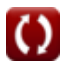

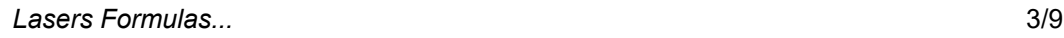

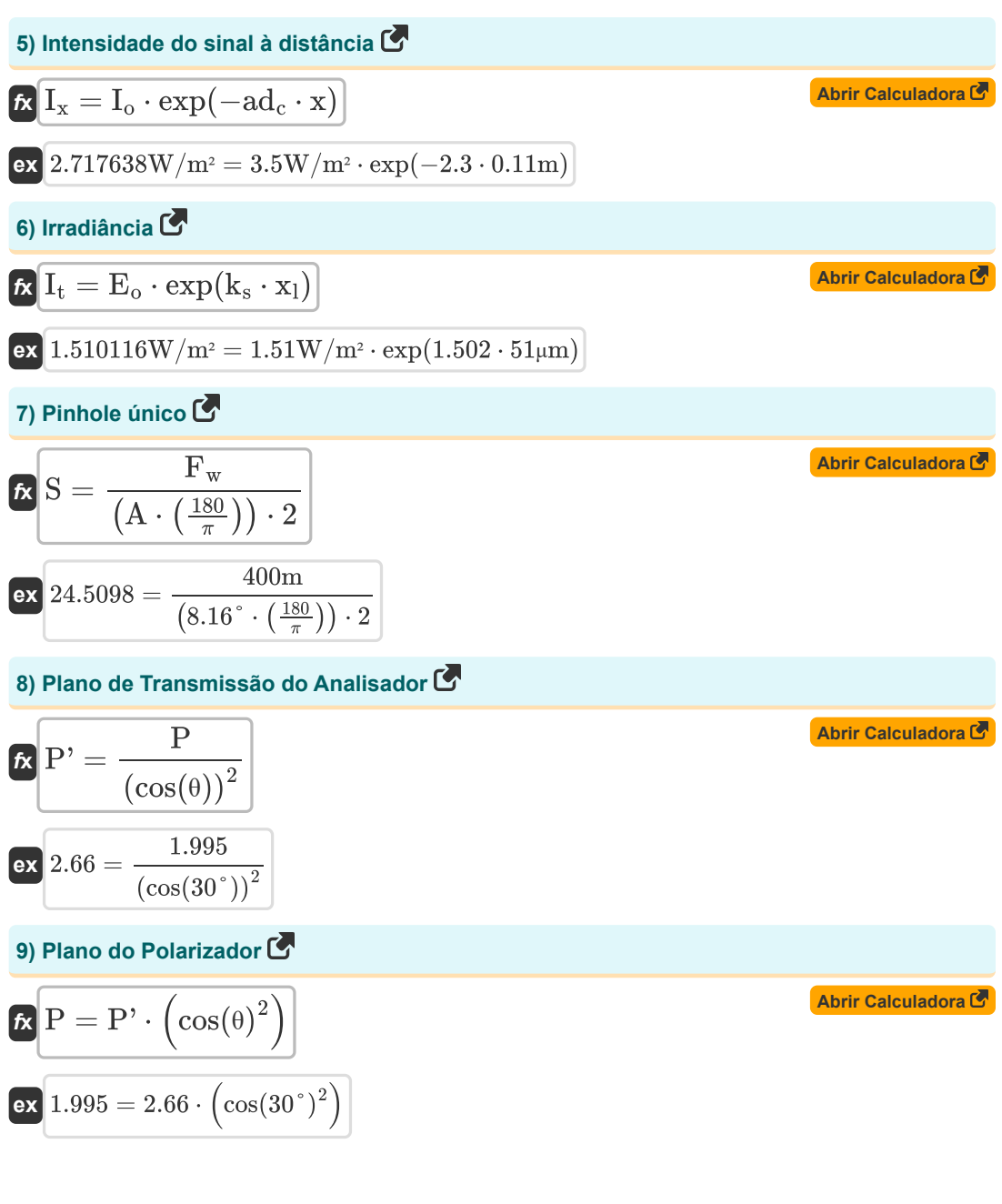

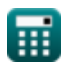

*Lasers Formulas...* 4/9

#### **10) Razão entre Taxa de Emissão Espontânea e Estimulada**

$$
\begin{aligned} &\textbf{\textit{k}}\left[\textbf{R}_\text{s}=\exp\!\left(\left(\frac{[\text{hP}]\cdot\textbf{f}_{\text{r}}}{[\text{BoltZ}]\cdot\textbf{T}_\text{o}}\right)-1\right)\right] \\ &\textbf{\textit{ex}}\ 0.367879=\exp\!\left(\left(\frac{[\text{hP}]\cdot57\text{Hz}}{[\text{BoltZ}]\cdot293\text{K}}\right)-1\right) \end{aligned}
$$

#### **11) Tensão de meia onda**

$$
\kappa \overline{V_{\pi} = \frac{\lambda_{\text{o}}}{r \cdot n_{\text{ri}}^3}}
$$
  
ex 0.166224V = 
$$
\frac{3.939m}{}
$$

$$
6 \times 0.166224 \mathrm{V} = \frac{23 \mathrm{m} \cdot (1.01)^3}{23 \mathrm{m} \cdot (1.01)^3}
$$

#### **12) Transmitância**

$$
\begin{aligned} &\textbf{f} \mathbf{x} \left(t = \left(\sin\!\left(\frac{\pi}{\lambda_\mathrm{o}} \cdot \left(n_\mathrm{ri}\right)^3 \cdot \mathbf{r} \cdot \text{V}_{\mathrm{cc}}\right)\right)^2\right) \\ &\textbf{g} \mathbf{x} \ 0.852309 = \left(\sin\!\left(\frac{\pi}{3.939 \mathrm{m}} \cdot \left(1.01\right)^3 \cdot 23 \mathrm{m} \cdot 1.6 \mathrm{V}\right)\right)^2 \end{aligned}
$$

**[Abrir Calculadora](https://www.calculatoratoz.com/pt/transmittance-calculator/Calc-43571)** 

**[Abrir Calculadora](https://www.calculatoratoz.com/pt/ratio-of-rate-of-spontaneous-and-stimulated-emission-calculator/Calc-43590)** 

**[Abrir Calculadora](https://www.calculatoratoz.com/pt/half-wave-voltage-calculator/Calc-43582)** 

扁

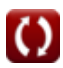

# **Variáveis Usadas**

- **A** Ângulo do ápice *(Grau)*
- **Acon** Constante Positiva
- **ad<sup>c</sup>** Constante de decaimento
- **B<sup>21</sup>** Coeficiente de Einstein para Absorção Estimulada *(Metro cúbico)*
- **E<sup>o</sup>** Incidente de Irradiação de Luz *(Watt por metro quadrado)*
- **f r** Frequência de radiação *(Hertz)*
- **F<sup>w</sup>** Comprimento de onda da onda *(Metro)*
- **G** Ganho de ida e volta
- **g<sup>1</sup>** Degenerescência do Estado Inicial
- **g<sup>2</sup>** Degenerescência do Estado Final
- **Io** Intensidade Inicial *(Watt por metro quadrado)*
- **It** Irradiância do feixe transmitido *(Watt por metro quadrado)*
- **Ix** Intensidade do sinal à distância *(Watt por metro quadrado)*
- **ks** Coeficiente de ganho de sinal
- **L<sup>l</sup>** Comprimento da cavidade do laser *(Metro)*
- **n<sup>1</sup>** Índice de refração do meio 1
- **N<sup>1</sup>** Estado inicial da densidade dos átomos *(Elétrons por metro cúbico)*
- **N<sup>2</sup>** Estado Final da Densidade dos Átomos *(Elétrons por metro cúbico)*
- **nr** Índice de refração aparente
- **nri** Índice de refração
- **P** Plano do Polarizador
- **P'** Plano de Transmissão do Analisador
- **r** Comprimento da fibra *(Metro)*
- **R<sup>1</sup>** Refletâncias
- **R<sup>2</sup>** Refletâncias Separadas por L
- **Rlens** Raio da lente *(Metro)*

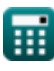

#### *Lasers Formulas...* 6/9

- **R<sup>s</sup>** Razão entre taxa de emissão espontânea e emissão de estímulo
- **S** Furo único
- **t** Transmitância
- **T<sup>o</sup>** Temperatura *(Kelvin)*
- **v<sup>21</sup>** Frequência de Transição *(Hertz)*
- **Vcc** Tensão de alimentação *(Volt)*
- **V<sup>π</sup>** Tensão de meia onda *(Volt)*
- **x** Distância de Medição *(Metro)*
- **x<sup>l</sup>** Distância percorrida pelo feixe de laser *(Micrômetro)*
- **α<sup>a</sup>** Coeficiente de absorção *(1 por metro)*
- **γeff** Coeficiente de Perda Efetivo
- **θ** Teta *(Grau)*
- **λ<sup>o</sup>** Comprimento de onda da luz *(Metro)*

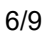

# **Constantes, Funções, Medidas usadas**

- Constante: **pi**, 3.14159265358979323846264338327950288 *Constante de Arquimedes*
- Constante: **[BoltZ]**, 1.38064852E-23 *Constante de Boltzmann*
- Constante: **[hP]**, 6.626070040E-34 *Constante de Planck*
- Constante: **[c]**, 299792458.0 *Velocidade da luz no vácuo*
- Função: **cos**, cos(Angle) *O cosseno de um ângulo é a razão entre o lado adjacente ao ângulo e a hipotenusa do triângulo.*
- Função: **exp**, exp(Number) *Em uma função exponencial, o valor da função muda por um fator constante para cada mudança unitária na variável independente.*
- Função: **sin**, sin(Angle) *O seno é uma função trigonométrica que descreve a razão entre o comprimento do lado oposto de um triângulo retângulo e o comprimento da hipotenusa.*
- Medição: **Comprimento** in Metro (m), Micrômetro (μm) *Comprimento Conversão de unidades*
- Medição: **Temperatura** in Kelvin (K) *Temperatura Conversão de unidades*
- **Medição: Volume** in Metro cúbico (m<sup>3</sup>) *Volume Conversão de unidades*
- Medição: **Ângulo** in Grau (°) *Ângulo Conversão de unidades*
- Medição: **Frequência** in Hertz (Hz) *Frequência Conversão de unidades*
- Medição: **Comprimento de onda** in Metro (m) *Comprimento de onda Conversão de unidades*
- Medição: **Potencial elétrico** in Volt (V) *Potencial elétrico Conversão de unidades*
- Medição: **Número da onda** in 1 por metro (1/m) *Número da onda Conversão de unidades*

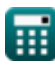

*Lasers Formulas...* 8/9

- Medição: **Intensidade** in Watt por metro quadrado (W/m²) *Intensidade Conversão de unidades*
- Medição: **Irradiação** in Watt por metro quadrado (W/m²) *Irradiação Conversão de unidades*
- **· Medição: Densidade Eletrônica** in Elétrons por metro cúbico (electrons/m<sup>3</sup>) *Densidade Eletrônica Conversão de unidades*

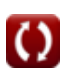

# **Verifique outras listas de fórmulas**

- **Dispositivos com componentes ópticos Lasers Fórmulas Fórmulas**
- - **Dispositivos fotônicos Fórmulas**

Sinta-se à vontade para COMPARTILHAR este documento com seus amigos!

### **PDF Disponível em**

[English](https://www.calculatoratoz.com/PDF/Nodes/12313/Lasers-Formulas_en.PDF) [Spanish](https://www.calculatoratoz.com/PDF/Nodes/12313/Lasers-Formulas_es.PDF) [French](https://www.calculatoratoz.com/PDF/Nodes/12313/Lasers-Formulas_fr.PDF) [German](https://www.calculatoratoz.com/PDF/Nodes/12313/Lasers-Formulas_de.PDF) [Russian](https://www.calculatoratoz.com/PDF/Nodes/12313/Lasers-Formulas_ru.PDF) [Italian](https://www.calculatoratoz.com/PDF/Nodes/12313/Lasers-Formulas_it.PDF) [Portuguese](https://www.calculatoratoz.com/PDF/Nodes/12313/Lasers-Formulas_pt.PDF) [Polish](https://www.calculatoratoz.com/PDF/Nodes/12313/Lasers-Formulas_pl.PDF) [Dutch](https://www.calculatoratoz.com/PDF/Nodes/12313/Lasers-Formulas_nl.PDF)

*5/10/2024 | 9:39:18 AM UTC [Por favor, deixe seu feedback aqui...](https://docs.google.com/forms/d/e/1FAIpQLSf4b4wDgl-KBPJGChMJCxFlqrHvFdmw4Z8WHDP7MoWEdk8QOw/viewform?usp=pp_url&entry.1491156970=Lasers%20F%C3%B3rmulas)*

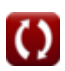